# Financial Optimization Models in Data Networks<sup>∗</sup>

# M. M. ALI‡

*School of Computational and Applied Mathematics, Witwatersrand University, Private Bag-3, Wits-2050, Johannesburg, (E-mail: mali@cam.wits.ac.za)*

(Received 9 November 2004; accepted in revised form 31 July 2005)

Abstract. In a competitive market investors in a data network need to give utmost considerations on profitability. They must have clear picture of the size, growth rate and demand for different services. However, the investors' budget may be limited, and therefore the speed at which the network is rolled out, must be carefully planned to ensure that they can meet profitability targets. We model first the roll out order as combinatorial optimization problems and then extend them as continuous optimization problems. We then implement these models in a practical problem. Numerical studies suggested that the optimization problems have multiple local minima. Therefore, a global optimization technique is used to obtain the global minimum for the continuous variable problem and a combinatorial optimization technique is used to solve the discrete variable problem. Optimal financial indicators are obtained to assess the commercial viability of the network. Finally, we demonstrate that the solution of these optimization problems can provide an investment policy to the investors in data networks.

**Key words:** data network, combinatorial optimization, global optimization, point of presence, rollout order, net present value, internal rate of return.

# **1. Introduction**

When a data communication network is designed, three core issues must be considered. The first issue is the estimation of demand for various services on a geographical basis. Demand will depend on the concentration and the nature of the users. For instance, there will be more business users of telephone, fax and computers in urban areas than in semi-urban or rural areas. The second issue is the optimal placement of resources in the network. The network placement has to be done in an optimal way so as to minimize the cost of the network. Given a certain demand, the geographical distribution of the demand and the location of major landmarks (such as mountains or rivers), the resource planner must decide what capacity is required to meet the demand in the network and where to optimally place all the equipment in the network. For instance, should it be required to

<sup>∗</sup>This network is a combined telephone and data network such as VIP (Voice over Internet Protocol).

<sup>‡</sup>Visitor at the Institute for Mathematics and its Applications, University of Minnesota, USA.

install a fibre optic backbone, where should the fibre be routed and where should the equipment be placed? The third issue is the profitability of the network. Once the demand for services is known, it is possible to determine the revenue that can be generated from these services. Combining this with the cost of the roll-out, the profitability of the network can be determined. We have addressed the first and the second issues in references (Ali et al., 2003; Ali, 2006). The third issue is considered in this paper. The purpose of this research, therefore, is to optimize the rate and order at which a network is rolled out in order to maximize the profit.

In Section 2, optimization models involving the rollout order are derived. Section 3 presents an example of a data network. Section 4 presents the algorithms used in the optimization of a data network problem. Section 5 presents the results of the optimization and demonstrates the usefulness of the models. Conclusions are given in section 6.

## **2. Financial Optimization**

In this section, we show how the rollout order of a data network can be modeled as optimization problems. We model first the rollout order as combinatorial optimization problems which are then extended to continuous optimization problems. Formulations of the optimization problems are based on costs and revenues, and the internal rate of return.

The investors in a data network want to make their investment decisions based on what their investment policy is worth to them now. Therefore, before the implementation of the network, the investors decide on a specific time frame in which they would like to make a profit. We refer to this time frame as the 'payback period'. We derive the profitability of the network within the payback period, although there is no reason why the investors cannot make profits beyond this period. We use the net present value (npv) and the internal rate of return (*irr*) (Sydsaeter and Hammond, 1997; Weston, 2001) as measures of profitability, as they are complementary measures of discounted cash flow (Weston, 2001). The npv and *irr* together give better analysis than either one of them. The interest rate  $(z_1)$  and the inflation rate  $(z_2)$  are taken to be constant over the payback period. In a stable economy these rates do not vary drastically over a short payback period. Profits from a network depend on the size of the network, the number of users and their growth rate  $(z_3)$  (growth rate of demand for services). We consider the network up to the level of the point of presence (PoP). Thus all financial calculations are carried out at the PoP level. We assume that there are *n* number of PoPs and PoP *i*  $(i = 1, 2, \ldots, n)$  has a bandwidth capacity of  $b_i$  megabits per second (mbps), both ways. We refer to a connection between two PoPs as an edge. We assume that the initial assignment of bandwidth on the edges is sufficient to carry the traffic for the entire payback period. There are revenues and costs (including the cable cost) associated with each PoP. The PoP *i* has an associated cable cost  $c^i$ . We refer to the reference (Ali, 2006) for more details on cable cost.

The cost is the currency value of any asset (including labour or knowledge) used in order to lay out and operate a network. The fibre optic technology that is installed at each PoP has a cost that can be divided into four components, namely (a) capital cost, (b) installation cost, (c) operating cost and (d) miscellaneous cost. We assume that the capital cost and the operating costs are dependent on the bandwidth capacity *bi* of the *i*th PoP. The capital cost  $(K_i)$  includes the capital expenditure (offices and tents) and the cost of the instruments. The installation cost  $(I)$  is the cost for installation of the instruments at PoPs and the operating cost  $(O_i)$  is the cost for maintenance and operation, e.g. the human capital (salaries). The miscellaneous cost  $(M)$  is the incidental cost, e.g., the cost for a workshop and entertainments. We take into account the inflationary effect. Therefore, these costs are not fixed throughout the payback period.

We assume that there is an amount of traffic using the network per year, and that the tariffs are the main source of revenue for the investors. There are two types of tariffs: a fixed tariff,  $f_t$ , per year, per line (user) and a variable tariff,  $v_t$ , per megabytes. At each PoP  $i$ , we have a number of users  $n_i$  and usage  $u_i$  in gigabytes (gb), per year. Tariffs are not fixed throughout the payback period. The fixed tariff  $f_t$  and the variable tariff  $v_t$  increase at an annual rate of  $z_4$ . The number of users  $n_i$  and usage  $u_i$  have a growth rate *z*3. Next, we derive the financial models before presenting the optimization problems.

## 2.1. financial calculations

At this point, we assume that a network will be installed within the payback period *d* and the installations are to be done at the beginning of each year. We also assume that the installation time is negligible, i.e. if the installation of a PoP starts at the beginning of a year then it will be completed within a short period of time so that the demand of the PoP will be satisfied within the same year. This implies that the revenues will be generated for *d* years from the PoPs installed at the beginning of the first year, and for one year from the PoPs installed at the beginning of the *d*-th year. Let us assume that the costs and revenues are calculated at equally spaced intervals. We will relax this assumption later in the paper.

We begin with the mathematical derivation of operating costs of PoPs. The operating cost is the annual running cost while the other costs are once-off. For instance, when a PoP is installed the money spent on capital, the installation and for miscellaneous reasons are spent once only. However, these costs vary with inflation. The operating cost also increases in direct proportion to the inflation rate, since the cost of purchasing new materials or hiring people approximately follows the inflation rate. The operating cost can only be determined at the end of each year after a PoP has been installed. However, we assume that an estimate  $O_i$  of the operating cost per  $b_i$  megabits bandwidth of the *i*th PoP is known at the beginning of the first year. This assumption is based on the historical data.

Let  $x_i$  denote the installation year of the *i*th PoP,  $x_i = 0, 1, 2, \ldots, (d-1)$ . The operating cost grows with the inflation rate, e.g., the cost increases to  $O_i(1+z_2)^{x_i}$  at the *x<sub>i</sub>*th year.

The total once-off cost is the addition of the capital cost, the installation cost and the cable cost, per PoP. If we install the *i*th PoP at the beginning of the first year of the payback period, the money spent is  $K_i + I + M + c^i$ . This cost at the beginning of the  $x_i$ <sup>th</sup> year will be

$$
(K_i + I + M + c^i)(1 + z_2)^{x_i}, \quad x_i \in \{0, 1, 2, \dots, (d-1)\}.
$$
 (1)

Therefore, if the *i*th PoP is installed at the beginning of  $x_i$  th year of the payback period, then the net present value,  $C_x$ , of the entire cost for this PoP is given by

$$
C_{x_i} = (K_i + M + I + c^i)(1 + z_2)^{x_i}(1 + z_1)^{-x_i} + \sum_{j=(x_i+1)}^d O_i(1 + z_2)^j (1 + z_1)^{-j},
$$
  
\n
$$
x_i \in \{0, 1, 2, ..., (d-1)\},
$$
\n(2)

where the sum is the accumulated sum of the operating costs from  $x_i$ th to the *d*th year. We have taken the interest rate  $z_1$  as the discount rate.

The revenue generated at the end of first year (year one) from the *i*th PoP installed at the beginning of the first year (i.e., year zero) is given by  $n_i(1+z_3)^1 f_t(1+z_4)^1 + u_i(1+z_3)^1 v_t(1+z_4)^1$  (*u<sub>i</sub>* converted to megabytes). The values for  $n_i$ ,  $u_i$ ,  $f_t$  and  $v_t$  are all known at the beginning of the first year and their incremental values are effective at the beginning of the second year. Therefore, the net present value of the revenues,  $R_{x_i}$ , generated at the *i*th PoP installed at the beginning of the  $x_i$ <sup>th</sup> year, is given by

$$
R_{x_i} = \sum_{j=(x_i+1)}^d \left( n_i (1+z_3)^j f_t (1+z_4)^j + u_i (1+z_3)^j v_t (1+z_4)^j \right) (1+z_1)^{-j},
$$
  
\n
$$
x_i \in \{0, 1, 2, ..., (d-1)\}.
$$
\n(3)

This can be rewritten as follows:

$$
R_{x_i} = \sum_{j=(x_i+1)}^{d} (n_i f_t + u_i v_t)(1 + z_4)^j (1 + z_3)^j (1 + z_1)^{-j},
$$
  
\n
$$
x_i \in \{0, 1, 2, \cdots, (d-1)\}.
$$
\n(4)

We present the npv of the profit first at the PoP level and then at the network level. The npv of profit from the *i*th PoP installed at the beginning of the  $x_i$ <sup>th</sup> year is given by

$$
P_{x_i}^v = R_{x_i} - C_{x_i}, \tag{5}
$$

where  $P_{x_i}^v$  is the npv of profit from the *i*th PoP  $(i = 1, 2, ..., n)$ . Finally, the npv of profit generated by all PoPs is given by

$$
npv_{\rm pops}^v = \sum_{i=1}^n R_{x_i} - C_{x_i},
$$
\n(6)

where  $npv_{\text{pops}}^v$  is the npv of the total profit from all PoPs.

## 2.1.1. *Network Cost due to Subscription Fees*

A network service provider has to pay an annual subscription fee to a telecommunication company for the use of its major infrastructure (telecommunication network). This annual fee  $X_0$ , payable at the beginning of each year *k*  $(k = 0, 1, \ldots, (d-1))$ , increases with inflation  $z_2$ . However, the *k*th  $(k = 1, 2, \ldots, (d - 1))$  year's subscription fee  $X_k$  is dependent on the usages *U<sub>k</sub>* and *U<sub>k−1</sub>*. The total usage *U<sub>j</sub>* (*j* = 0*,* 1*,...,k*) is known at the beginning of the *j*th year. The usage  $U_i$  at the beginning of the *j*th year is the usage due to the PoPs installed at the beginning of *j* th year plus the usages resulting from the installation of PoPs in previous years. If  $U_k \le U_{k-1}$  then  $X_k = X_0(1+z_2)^k$  otherwise if  $U_k > t_k \times U_{k-1}$  ( $t_k > 1$ ) then  $X_k = \lfloor t_k \rfloor \times X_0(1+t_1)$  $(z_2)^k$ , where  $|t_k|$  is the largest integer not larger than  $t_k$ . This type of agreements are common between the telecommunication companies and the data network service providers. The npv of the subscription fees for a payback period *d* can be written as

$$
S_f^v = \sum_{k=0}^{(d-1)} Y_k (1 + z_2)^k (1 + z_1)^{-k},\tag{7}
$$

where  $S_f^v$  is the npv of the subscription fees spread over the entire payback period, and  $Y_k = \lfloor t_k \rfloor X_0$  for  $k \ge 1$  and  $Y_0 = X_0$ .

## 2.1.2. *The Internal Rate of Return*

The internal rate of return (*irr*) is a discount rate at which the present value of a series of cashflow<sup>1</sup> (initial outlay and profits) is equal to zero.

<sup>&</sup>lt;sup>1</sup>If we denote *k* as the cashflow index for the entire network then  $k = 0, 1, 2, \ldots, d$ . We consider the costs as the negative revenues and cashflows as the accumulated revenues at index *k*. Notice that the revenue from the network at  $k=0$  is always negative.

For a particular rollout order of the network there will be cashflows from various PoPs, each year. For example, there will be cashflows at years  $x_i, x_i + 1, \ldots, d$ , due to the *i*th PoP installed at the  $x_i$ <sup>th</sup> year. If we denote our total cashflows at the beginning of *k*th year by  $CF_k$ ,  $k = 0, 1, 2, \ldots, d$ , then the npv of the cashflows can be written as a function of *irr* as follows:

$$
F(irr) = \sum_{k=0}^{d} CF_k (1 + irr)^{-k}.
$$
 (8)

The *irr* is the root of *F* or the solution of the equation  $F(irr)=0$ . Therefore, *irr* is the discount rate for which the above npv is zero. The first cashflow is given by

$$
CF_0 = -Y_0 - \sum_{i=1}^{n_0} (K_{0_i} + M + I + c^{0_i}),
$$
\n(9)

where  $Y_0$  is the subscription fee,  $n_0$  is the number of PoPs installed in year zero (i.e., beginning of the first year), and  $c^{0_i}$  and  $K_{0_i}$  are cable and capital costs respectively for the 0*i*th PoP installed in year zero. The *k*th cashflow is given by

$$
CF_k = -Y_k(1+z_2)^k - \sum_{i=1}^{n_k} (K_{k_i} + M + I + c^{k_i})(1+z_2)^k
$$
  
+ 
$$
\sum_{j=0}^{(k-1)} \sum_{i=1}^{n_j} [(n_{j_i}f_t + u_{j_i}v_t)(1+z_3)^k(1+z_4)^k - O_{j_i}(1+z_2)^k],
$$
  

$$
k = 1, 2, ..., (d-1),
$$
 (10)

where the first term is the subscription fee and the second term is the onceoff cost from all  $n_k$  PoPs installed at the beginning of the *k*th year. The first sum in the third term in (10) is the sum over preceding installation years and the second sum is the sum over the number of PoPs installed in each such years. The *ji* is the index of the PoP installed in *j* th year. The final cashflow is given by

$$
C F_d = \sum_{j=0}^{(d-1)} \sum_{i=1}^{n_j} \left[ (n_{j_i} f_t + u_{j_i} v_t)(1 + z_3)^d (1 + z_4)^d - O_{j_i} (1 + z_2)^d \right].
$$
  
= 
$$
\sum_{i=1}^{n_0} \left[ (n_{0_i} f_t + u_{0_i} v_t)(1 + z_3)^d (1 + z_4)^d - O_{0_i} (1 + z_2)^d \right]
$$

+
$$
\sum_{i=1}^{n_1} \left[ (n_{1_i} f_t + u_{1_i} v_t)(1 + z_3)^d (1 + z_4)^d - O_{1_i} (1 + z_2)^d \right] + \dots ,
$$
  
+
$$
\sum_{i=1}^{n_{(d-1)}} \left[ (n_{(d-1)_i} f_t + u_{(d-1)_i} v_t)(1 + z_3)^d (1 + z_4)^d - O_{(d-1)_i} (1 + z_2)^d \right].
$$
  
(11)

Notice that unlike (10), (11) does not have installation costs. We have used the Newton method (Nocedal and Wright, 1999) to obtain the root of *F* in (8).

#### 2.2. combinatorial optimization problems

We consider two optimization problems, namely  $A_P$  and  $B_P$ . The first problem, *AP* , is to maximize the net present value of profits from the entire network. This problem is concerned with the maximization of the combined net present value of (6) and negative of (7). The variables of the optimization problem are the integer variables  $x_i$  taking values from the set {0, 1, 2, ...,  $(d-1)$ } for  $i = 1, 2, ..., n$ . Let  $x = (x_1, x_2, ..., x_n)$  be a vector of discrete random variables, taking values from the set  $\{0, 1, 2, \ldots, (d-1)\}.$ The objective function is given by

$$
f_p(x_1, x_2, \dots, x_n) = -S_f^v + npv_{\text{pops}}^v,\tag{12}
$$

where  $f_p$  is the net present value for the entire network. More precisely, the maximization problem can be stated as follows:

$$
\max_{x_i \in \{0, 1, 2, \dots, (d-1)\}} f_p(x_1, x_2, \dots, x_n) = -\sum_{k=0}^{(d-1)} Y_k (1 + z_2)^k (1 + z_1)^{-k}
$$
  
+ 
$$
\sum_{i=1}^n \left( \sum_{j=(x_i+1)}^d \left[ (n_i f_t + u_i v_t)(1 + z_3)^j (1 + z_4)^j (1 + z_1)^{-j} - O_i (1 + z_2)^j (1 + z_1)^{-j} \right] - (K_i + M + I + c^i)(1 + z_2)^{x_i} (1 + z_1)^{-x_i} \right),
$$
  
subject to  $g_{ij}(x_1, x_2, \dots, x_n) = x_{r_i} - x_{r_j} \le 0$   
for some  $i, j \in \{1, 2, \dots, n\}, i \ne j.$  (11)

The constraint  $g_{ij}$  in (13) implies that the installation of the  $r_i$ <sup>th</sup> PoP must precede that of the *rj* th PoP, due to the link or connectivity between the PoPs. There may be several such constraints.  $S_f^v$  implicitly depends on *x*. One needs to calculate usages at  $U_k$  and  $U_{k-1}$  in order to calculate  $Y_k$  in (13).

The second problem,  $B<sub>P</sub>$ , is the maximization of *irr* as a solution of  $F(irr)=0$  in (8). The problem is to maximize the irr as a function of cashflows  $CF_k$ ,  $k = 0, 1, \ldots, d$ , resulting from a rollout order. This problem can be defined as follows:

max *irr*,  
\nsubject to 
$$
F(irr) = \sum_{k=0}^{d} CF_k(1+irr)^{-k} = 0
$$
  
\nand  $g_{ij}(x_1, x_2, ..., x_n) = x_{r_i} - x_{r_j} \le 0$   
\nfor some  $i, j \in \{1, 2, ..., n\}, i \ne j$ , (14)

where  $CF_k$  are defined by (9)–(11). Clearly *irr* depends on the cashflows  $CF_k$  which in turn depend on the rollout order. Thus, both  $A_P$  and  $P_B$  are functions of the installation year. Which PoP will be installed at the beginning of which year (rollout order) will depend upon the quantity and the types of demands, costs and revenues they generate.

## 2.3. generalizations of problems *AP* and *BP*

In the formulation of  $A_P$  and  $B_P$ , we assume that PoPs are installed at the beginning of each year of the payback period. We would like to relax this assumption for the purpose of generalizations. We assume that PoPs are installed at the beginning of any units of time. For example, installations can occur annually, semiannually, quarterly, monthly and so on. Let *m* be the frequency of installation per annum. Thus  $m = 1, 2, 4, 12$  means PoPs are installed annually, semiannually, quarterly and monthly respectively. We further assume that the interest rate is discounted, and the inflation and the growth rates are compounded on the basis of frequency *m* of PoP installation. That is, if  $m = 12$  is the frequency of installation per annum then the interest rate is discounted monthly. For example, if the interest rate is compounded *m* times per annum then the terminal value of a unit amount investment for *d* years will be

$$
\left(1 + \frac{z_1}{m}\right)^{md}.\tag{15}
$$

Under the above considerations, the combinatorial optimization problem  $A_P$  given by (13) has the following general form:

$$
\max_{x_i \in \{0, 1, 2, \dots, (md-1)\}} f_p(x_1, x_2, \dots, x_n)
$$
\n
$$
= -S_f^v + \sum_{i=1}^n \left( \sum_{j=(x_i+1)}^{md} \left[ (n_i f_t + u_i v_t) \left( 1 + \frac{z_3}{m} \right)^j \left( 1 + \frac{z_4}{m} \right)^j \left( 1 + \frac{z_1}{m} \right)^{-j} \right] \right)
$$

$$
-O_i\left(1+\frac{z_2}{m}\right)^j\left(1+\frac{z_1}{m}\right)^{-j}\right] - (K_i + M + I + c^i)\left(1+\frac{z_2}{m}\right)^{x_i}\left(1+\frac{z_1}{m}\right)^{-x_i}
$$
\nsubject to  $g_{ij}(x_1, x_2, \dots, x_n) = x_{r_i} - x_{r_j} \le 0$   
\nfor some  $i, j \in \{1, 2, \dots, n\}, i \ne j$ . (16)

Although the annual subscription fee is paid at the beginning of each year, it can be compounded  $m$  times per annum. Hence the problem  $A<sub>P</sub>$  can be written as follows

$$
\max_{x_i \in \{0, 1, 2, \dots, (md-1)\}} f_p(x_1, x_2, \dots, x_n)
$$
\n
$$
= -\sum_{k=0}^{(d-1)} Y_k \left( 1 + \frac{z_2}{m} \right)^{mk} \left( 1 + \frac{z_1}{m} \right)^{-mk}
$$
\n
$$
+ \sum_{i=1}^{n} \left( \sum_{j=(x_i+1)}^{md} \left[ (n_i f_l + u_i v_l) \left( 1 + \frac{z_3}{m} \right)^j \left( 1 + \frac{z_4}{m} \right)^j \left( 1 + \frac{z_1}{m} \right)^{-j} \right]
$$
\n
$$
-O_i \left( 1 + \frac{z_2}{m} \right)^j \left( 1 + \frac{z_1}{m} \right)^{-j} \right]
$$
\n
$$
-(K_i + M + I + c^i) \left( 1 + \frac{z_2}{m} \right)^{x_i} \left( 1 + \frac{z_1}{m} \right)^{-x_i} \right)
$$
\nsubject to  $g_{ij}(x_1, x_2, \dots, x_n) = x_{r_i} - x_{r_j} \le 0$  for some  $i, j \in \{1, 2, \dots, n\}, i \neq j.$  (17)

The optimization problem (13) is a special case of (17), these two problems are equal when  $m=1$ . In order to facilitate the understanding and to make the difference between the problems more explicit, we denote the problem in (17) by  $A_p^m$  and the problem in (13) by  $A_p^1$ , as a special case when  $m=1$ . A generalization,  $B_p^m$ , of (15) can similarly be defined by

max *irr*,  
\nsubject to 
$$
F(irr) = \sum_{k=0}^{md} CF_k(1 + \frac{irr}{m})^{-k} = 0
$$
 (18)  
\nand  $g_{ij} = (x_1, x_2, ..., x_n) \le 0$  for some *i*, *j*, *i*  $\neq$  *j*,

where

$$
CF_0 = -Y_0 - \sum_{i=1}^{n_0} (K_{0_i} + M + I + c^{0_i}),
$$
\n(19)

$$
CF_{k} = -S_{f} - \sum_{i=1}^{n_{k}} (K_{k_{i}} + M + I + c^{k_{i}}) \left(1 + \frac{z_{2}}{m}\right)^{k} + \sum_{j=0}^{(k-1)} \sum_{i=1}^{n_{j}} \left[ (n_{j_{i}} f_{t} + u_{j_{i}} v_{t}) \left(1 + \frac{z_{3}}{m}\right)^{k} \left(1 + \frac{z_{4}}{m}\right)^{k} - O_{j_{i}} \left(1 + \frac{z_{2}}{m}\right)^{k} \right],
$$
  
\n $k = 1, 2, ..., (md - 1),$  (20)

where

$$
S_f = \begin{cases} Y_{\lfloor \frac{k}{m} \rfloor} (1 + \frac{z_2}{m})^k & \text{if } k \equiv 0 \pmod{m}, k = 1, \dots, (md - 1) \\ 0 & \text{otherwise.} \end{cases}
$$

Finally,

$$
CF_{md} = \sum_{j=0}^{(md-1)} \sum_{i=1}^{n_j} \left[ (n_{j_i} f_t + u_{j_i} v_t) \left( 1 + \frac{z_3}{m} \right)^{md} \left( 1 + \frac{z_4}{m} \right)^{md} - O_{j_i} \left( 1 + \frac{z_2}{m} \right)^{md} \right].
$$
\n(21)

The equations (10) and (11) are special cases of equations (20) and (21) respectively.

#### 2.4. CONTINUOUS OPTIMIZATION PROBLEMS

We further relax the installation time of PoPs for the derivation of continuous optimization problems. In order to make the installation time  $x_i$  as continuous variables, we consider continuous compounding of all the rates (interest, inflation and growth rates). This means the frequency *m* tends to infinity. With continuous compounding, the terminal value in (15) is now  $e^{z_1d}$  where *d* can now be treated as real (Hull, 1995). The continuous version,  $A_P^{\infty}$ , resulted from taking limit  $m \to \infty$  in (17), of  $A_P^m$  is now given by

$$
\max_{x_i \in [0,d]} f_p(x_1, x_2, \dots, x_n) = -\sum_{k=0}^{(d-1)} Y_k \exp(k(z_2 - z_1))
$$
  
+ 
$$
\sum_{i=1}^n \left[ \sum_{x_i}^d (n_i f_t + u_i v_t) \exp(x_i (z_3 + z_4 - z_1))
$$
  

$$
\times 1 - \sum_{x_i}^d O_i \exp(x_i (z_2 - z_1)) \times 1 - (K_i + M + I + c^i) \exp(x_i (z_2 - z_1)) \right],
$$
  
subject to  $g_{ij}(x_1, x_2, \dots, x_n) = x_{r_i} - x_{r_j} \le 0$   
for some  $i, j \in \{1, 2, \dots, n\}, i \ne j.$  (22)

This can be written as

$$
\max_{x_i \in [0,d]} f_p(x_1, x_2, ..., x_n) = -\sum_{k=0}^{(d-1)} Y_k \exp(k(z_2 - z_1))
$$
  
+ 
$$
\sum_{i=1}^n \left[ (n_i f_t + u_i v_t) \lim_{N \to \infty} \sum_{i=0}^N \left( \frac{d - x_i}{N} \right) \exp((z_3 + z_4 - z_1))
$$
  

$$
\times \left( x_i + i \frac{d - x_i}{N} \right) - O_i \lim_{N \to \infty} \sum_{i=0}^N \left( \frac{d - x_i}{N} \right) \exp\left( (z_2 - z_1) \left( x_i + i \frac{d - x_i}{N} \right) \right)
$$
  
-(*K<sub>i</sub>* + *M* + *I* + *c<sup>i</sup>*) exp(*x<sub>i</sub>*(*z<sub>2</sub>* - *z<sub>1</sub>*))  
,  
subject to *g<sub>ij</sub>*(*x<sub>1</sub>*, *x<sub>2</sub>*, ..., *x<sub>n</sub>*) = *x<sub>r<sub>i</sub></sub>* - *x<sub>r<sub>j</sub></sub>*  $\leq$  0 for some *i*, *j*  $\in$  {1, 2, ..., *n*}, *i*  $\neq$  *j*. (23)

Taking limit  $N \rightarrow \infty$  we get

$$
\max_{x_i \in [0,d]} f_p(x_1, x_2, \dots, x_n) = -\sum_{k=0}^{(d-1)} Y_k \exp(k(z_2 - z_1))
$$
  
+ 
$$
\sum_{i=1}^n \left[ (n_i f_t + u_i v_t) \int_{x_i}^d \exp((z_3 + z_4 - z_1)x) dx - O_i \int_{x_i}^d \exp((z_2 - z_1)x) dx - (K_i + M + I + c^i) \exp(x_i (z_2 - z_1)) \right],
$$
  
subject to  $g_{ij}(x_1, x_2, \dots, x_n) = x_{r_i} - x_{r_j} \le 0$   
for some  $i, j \in \{1, 2, \dots, n\}, i \ne j.$  (24)

Integrating out we get

$$
\max_{x_i \in [0,d]} f_p(x_1, x_2, \dots, x_n) = -\sum_{k=0}^{(d-1)} Y_k \exp(k(z_2 - z_1))
$$
  
+ 
$$
\sum_{i=1}^n \left[ \frac{(n_i f_t + u_i v_t)}{(z_3 + z_4 - z_1)} (\exp((z_3 + z_4 - z_1)d) - \exp((z_3 + z_4 - z_1)x_i)) - \frac{O_i}{(z_2 - z_1)} (\exp((z_2 - z_1)d) - \exp((z_2 - z_1)x_i)) - (K_i + M + I + c^i) \exp(x_i(z_2 - z_1)) \right],
$$
  
subject to  $g_{ij}(x_1, x_2, \dots, x_n) = x_{r_i} - x_{r_j} \le 0$   
for some  $i, j \in \{1, 2, \dots, n\}, i \ne j.$  (25)

The values  $Y_k$  in the first term in (25) are calculated from  $U_k$  and  $U_{k-1}$  by obtaining the nearest integer value to  $x_i$  for each PoP.

We now present the continuous version of the problem (18). The installation time for each PoP is now continuous. We consider each of these times as the time of cashflow, i.e. the cashflow index. There are  $n+1$  cashflow indexes due to *n* POPs. These include the endpoint of the payback period. Positions of *n* cashflow indexes change with the installation time. We consider the cashflows due to the subscription fee separately. There are therefore  $(n+1) + d$  cashflows in total. Using these cashflows we write the continuous version,  $B_P^{\infty}$ , of  $B_P^m$  by

max *irr*,  
\nsubject to 
$$
F(irr) = \sum_{i=1}^{(n+1)+d} CF_i \exp(-(irr)x_{r_i}) = 0
$$
 (26)  
\nand  $g_{ij}(x_1, ..., x_n) = x_{r_i} - x_{r_j} \le 0$  for some  $i, j, i \ne j$ ,

where  $x_{r_i}$  is the installation time of the  $r_i$ th PoP. Without loss of generality, we assume that

$$
x_{r_1} < x_{r_2} < \cdots < x_{r_n} < x_{r_{(n+1)}} = d.
$$

The cashflow due to the PoP installed at the earliest time is given by

$$
CF_1 = -(K_{r_1} + M + I + c^{r_1}) \exp(z_2 x_{r_1}).
$$
\n(27)

Notice that the very first installation does not generate any revenues. The cashflow generated at the *i*th installation is given by

$$
CF_i = -(K_{r_i} + M + I + c^{r_i}) \exp(z_2 x_{r_i})
$$
  
\n
$$
- \sum_{j=1}^{i-1} \int_{x_{r_j}}^{x_{r_i}} \left[ O_{r_j} \exp(z_2 x) - (n_{r_j} f_t + u_{r_j} v_t) \exp((z_3 + z_4) x) \right] dx,
$$
  
\n
$$
i = 2, 3, ..., n.
$$
\n(28)

The first term in (28) is the once-off cost due to the installation of the  $r_i$ th PoP and the second term is the accumulation of operating costs and revenues at  $x_r$  from all PoPs that are installed prior to the  $r_i$ <sup>th</sup> PoP. Integrating out we get

$$
CF_i = -(K_{r_i} + M + I + c^{r_i}) \exp(z_2 x_{r_i}) - \sum_{j=1}^{i-1} \left( \frac{O_{r_j}}{z_2} (\exp(z_2 x_{r_i}) - \exp(z_2 x_{r_j})) + \frac{(n_{r_j} f_t + u_{r_j} v_t)}{(z_3 + z_4)} (\exp((z_3 + z_4) x_{r_j}) - \exp((z_3 + z_4) x_{r_i})) \right),
$$
  
\n
$$
i = 2, 3, ..., n.
$$
\n(29)

At the final cashflow index there is no installation and therefore the cashflow is given by

$$
CF_{n+1} = -\sum_{j=1}^{n} \int_{x_{r_j}}^{x_{r_{(n+1)}}} \left[ O_{r_j} e^{z_2 x} - (n_{r_j} f_t + u_{r_j} v_t) e^{(z_3 + z_4)x} \right]. \tag{30}
$$

Integrating out we get

$$
CF_{n+1} = -\sum_{j=1}^{n} \left[ \frac{O_{r_j}}{z_2} (\exp(z_2 x_{r_{(n+1)}}) - \exp(z_2 x_{r_j})) + \frac{(n_{r_j} f_t + u_{r_j} v_t)}{(z_3 + z_4)} (\exp((z_3 + z_4) x_{r_j}) - \exp((z_3 + z_4) x_{r_{(n+1)}})) \right], \quad (31)
$$

where  $x_{(n+1)} = d$ . The cashflows due to subscription fees are given by

$$
CF_{(n+1)+1+j} = -Y_j \exp(z_2j), \ \ j=0,1,\ldots,(d-1). \tag{32}
$$

The cashflows in (32) are generated at the beginning of each year and they depend on the installation year of all PoPs. Both the problems  $A_P^{\infty}$  and  $B_P^{\infty}$ are *n*-dimensional where each continuous variable  $x_i$  is defined in [0, *d*].

## **3. Application to a Data Network Problem**

In this section, we consider a practical network problem to demonstrate the usefulness of the optimization models presented in the previous section. We show that the results of the optimization problems can assess the commercial viability and assist the investors in the network. The problem concerned here forms part of a network placement project involving a Southern African region of 500 kilometers (km) by 500 km, where an entire network has to be serviced (Alcatel, private communication). For more details of the network,<sup>2</sup> see the references (Ali et al., 2003; Ali, 2006). There are a total of 36 PoPs for the entire network. All PoPs have a bandwidth capacity of 100 megabits per second (mbps), both ways. All financial calculations are based on costs and revenues involved in the network. The South African currency, Rand (R), has been used in our calculation. We summarize various costs per PoP per year in Table 1. We take the cost per 100 km of cable as the unit cable cost. This unit cable cost is taken to be R16 000. We present the cable length for each PoP in Table 2, where the *i*th PoP is denoted by  $P_i$ . The *i*th PoP has an associated cable cost  $c^i$ which can be found using the data in Table 2. The entire region where the

<sup>&</sup>lt;sup>2</sup>A description of the problem  $A_p^1$  is also given in (Ali, 2006).

*Table 1.* Costs per 100 mbps bandwidth per PoP

| Amount in Rand (R)     |
|------------------------|
| R <sub>1</sub> 200 000 |
| R350 000               |
| R <sub>50</sub> 000    |
| R <sub>2</sub> 250 000 |
|                        |

*Table 2.* Cable length per PoP in kilometers

| $P_1$    | P <sub>2</sub> | $P_3$    | $P_4$    | $P_5$    | $P_6$    | $P_7$    | $P_8$    | $P_{9}$  |
|----------|----------------|----------|----------|----------|----------|----------|----------|----------|
| 20       | 42.5           | 30       | 52.5     | 57.5     | 37.5     | 40       | 50       | 23       |
| $P_{10}$ | $P_{11}$       | $P_{12}$ | $P_{13}$ | $P_{14}$ | $P_{15}$ | $P_{16}$ | $P_{17}$ | $P_{18}$ |
| 65       | 68             | 74.5     | 18       | 40       | 45       | 72.5     | 42.5     | 60       |
| $P_{19}$ | $P_{20}$       | $P_{21}$ | $P_{22}$ | $P_{23}$ | $P_{24}$ | $P_{25}$ | $P_{26}$ | $P_{27}$ |
| 35       | 27.5           | 25       | 60       | 32.5     | 55       | 69       | 27.5     | 27       |
| $P_{28}$ | $P_{29}$       | $P_{30}$ | $P_{31}$ | $P_{32}$ | $P_{33}$ | $P_{34}$ | $P_{35}$ | $P_{36}$ |
| 57       | 55             | 32       | 50       | 33       | 32.5     | 25       | 23.5     | 30       |
|          |                |          |          |          |          |          |          |          |

network has to be placed is divided into four different regions  $R_i$ ,  $i = 1, 2, 3$ and 4 (Ali et al., 2003; Ali, 2006). There are different numbers of PoPs that are to be placed in each region. At each PoP  $P_i$ , we have a number of users  $n_i$  and usage  $u_i$  in gigabytes (gb). We summarize the number of users and their yearly demand per PoP in Table 3. The last row in this table represents the total  $n_i$  and  $u_i$  per region. The amount of traffic using the network per year is (expected usage) is 36936 gigabytes. We use the fixed tariff  $f_t = 30$  and the variable tariff  $v_t = 3$  (in Rands).

Given the above demand, costs and revenues the problem is to obtain an optimal rollout order so as to maximize the profits over a five year payback period from the entire network. The six installation time constraints for the network problem are as follows (Alcatel, private communication).

 $x_{10} \leq x_1, x_6, x_9,$  $x_{12} \le x_{15}$ ,  $x_{16} \leq x_{18}$ ,  $x_{19}$ . (33)

# **4. Global Optimization Algorithms**

We used the simulated annealing (SA) algorithm (Aarts and Korst, 1989; Kirkpatrick, et al., 1983) to solve the discrete version of the optimization problem introduced in the previous section. For the continuous optimization problem, we used a modified version (MDE) (Kaelo and Ali, 2006) of

| $R_1$          |       |          | $R_2$    |       |          | $R_3$    |       |          | $R_4$    |       |           |
|----------------|-------|----------|----------|-------|----------|----------|-------|----------|----------|-------|-----------|
| $P_p$          | $n_p$ | $u_p$    | $P_p$    | $n_p$ | $u_p$    | $P_p$    | $n_p$ | $u_p$    | $P_p$    | $n_p$ | $u_p$     |
| $P_1$          | 900   | 738.7200 | $P_{11}$ | 810   | 1071.144 | $P_{16}$ | 2400  | 3693.600 | $P_{25}$ | 2100  | 2585.520  |
| P <sub>2</sub> | 390   | 369.360  | $P_{12}$ | 1860  | 4062.960 | $P_{17}$ | 600   | 406.296  | $P_{26}$ | 570   | 701.784   |
| $P_3$          | 690   | 738.720  | $P_{13}$ | 960   | 775.656  | $P_{18}$ | 900   | 1108.080 | $P_{27}$ | 630   | 775.656   |
| $P_4$          | 600   | 1108.080 | $P_{14}$ | 600   | 369.360  | $P_{19}$ | 510   | 627.912  | $P_{28}$ | 690   | 517.104   |
| $P_5$          | 600   | 738.720  | $P_{15}$ | 600   | 923.400  | $P_{20}$ | 690   | 886.464  | $P_{29}$ | 780   | 775.656   |
| $P_6$          | 900   | 1108.080 |          |       |          | $P_{21}$ | 570   | 701.784  | $P_{30}$ | 810   | 960.336   |
| $P_7$          | 300   | 554.040  |          |       |          | $P_{22}$ | 630   | 775.656  | $P_{31}$ | 840   | 849.528   |
| $P_8$          | 450   | 590.976  |          |       |          | $P_{23}$ | 420   | 517.104  | $P_{32}$ | 600   | 664.848   |
| $P_{9}$        | 810   | 886.464  |          |       |          | $P_{24}$ | 720   | 849.528  | $P_{33}$ | 840   | 627.912   |
| $P_{10}$       | 2130  | 2954.880 |          |       |          |          |       |          | $P_{34}$ | 450   | 590.976   |
|                |       |          |          |       |          |          |       |          | $P_{35}$ | 900   | 812.592   |
|                |       |          |          |       |          |          |       |          | $P_{36}$ | 750   | 517.104   |
| Total          | 7770  | 9788.040 |          | 4830  | 7202.520 |          | 7440  | 9566.424 |          | 9960  | 10379.016 |

*Table 3.* Number of users and usage (gb) per PoP

the differential evolution (DE) algorithm (Storn and Price, 1997). In this section we briefly present the idea of simulated annealing and differential evolution. More details on these methods can be found in the respective references.

#### 4.1. simulated annealing

The SA algorithms are characterized by a point-wise search through the feasible region. Trial points are generated according to some distribution over the search region and a jump to a better point is always accepted. In order for the algorithm to be able to leave local minima, a jump to a worse point is also accepted but with a probability which decreases as the algorithm progresses. The technique for decreasing this probability, called the cooling schedule, is designed such that, using the theory of Markov chains, convergence to a global minimum is assured (Dekkers and Aarts, 1991).

In any implementation of simulated annealing, a cooling schedule must be specified. The initial temperature Temp*(*0*)* is usually large, so that most cost increasing trials are accepted and there is little chance of the algorithm zooming in on a local minimum. A scheme is then required for reducing the temperature. Finally a stopping criterion is required for the algorithm. The choice of a cooling schedule clearly has an important bearing on the performance of a SA algorithm. Here, we use the cooling schedule suggested by (Dekkers and Aarts, 1991).

The original simulated annealing algorithms are memoryless in the sense that no previous locations of the point are recorded (not even a possible visit at the global minimum). Therefore, in the SA process, it is possible that during a particular stage, the procedure will visit the optimal solution, but due to an acceptance-rejection mechanism, it will move on from this solution and finish at a less than optimal solution. To overcome this difficulty, we add a memory  $f_p^*$  ( $irr^*$  for the irr problem) to the process (see the aspiration based simulated annealing (ASA) in (Ali and Storey, 1997)). If  $\bar{x} = (x_1, x_2, \dots, x_n)$  is the current accepted point in the Markov chain then the next point  $\hat{x}$  of the inner loop (see the ASA algorithm for the definition of inner and outer loops) is generated within the search space with some distribution scheme. We accept  $\hat{x}$  if the following condition holds

$$
\exp\left(\frac{f_p(\bar{x}) - f_p(\hat{x})}{\text{Temp}^{(k)}}\right) \ge \text{Ran},\tag{34}
$$

where Ran is a random number generated from the interval [0*,* 1]*,* Temp*(k)* is the temperature of the *k*th iteration of the outer loop. Therefore, at each stage corresponding to a fixed temperature, a Markov Chain is created for which some points will be accepted and others will be rejected. If a point generates a smaller function value than  $f_p^*$  (or  $irr^*$ ) then the memory is updated. This is carried out at each step of the Markov chain. At the end, the last  $f_p^*$  is taken as the final solution to  $f_p$ . We now define the ASA algorithm with memory.

# ALGORITHM 1: The ASA Algorithm

- **Step 0**. **Initialization**. Calculate the initial temperature Temp*(*0*)* according to (Dekkers and Aarts, 1991), choose a random starting point  $X^0 = \bar{x}$ and calculate  $f_p(\bar{x})$ . Initialize  $f_p^*$  with  $f_p(\bar{x})$ . Set  $l = k = 0$ .
- **Step 1**. **Metropolis simulation in inner loop**. Generate the *L* points in the *k*th Markov chain according to the following rule:
	- (a) Generate the new point  $X^{l+1} = \hat{x}$ .
	- If

$$
\exp\left(\frac{f_p(X^l) - f_p(X^{l+1})}{\text{Temp}^{(k)}}\right) \ge \text{Ran}
$$

then accept the new point and update  $f_p^*$ , if necessary. Set  $X^l$  =  $X^{l+1}$ . Set  $l = l + 1$  and if  $l \le L$  go to (a); otherwise go to Step 2.

- **Step 2**. **Convergence**. If the stopping condition is satisfied then stop.
- **Step 3. Outer loop.** Set  $k = k + 1$  and  $l = 0$ . Reduce the temperature to Temp<sup> $(k+1)$ </sup> and goto Step 1.

Point generation rule in SA: Central to the SA algorithm is its cooling schedule and we have used the cooling schedule suggested in (Dekkers and Aarts, 1991). Implementation of the cooling schedule requires setting some parameter values. We set these parameter values according to the suggestions in (Dekkers and Aarts, 1991). At each temperature the ASA algorithm generates a Markov chain. The length of a Markov chain is the number of points generated in the Markov chain. A point here means a point, say  $\bar{x}$  in the solution space. Points in the Markov chain are generated both locally and globally. By locally we mean a new point  $X^{l+1}$  from the current accepted point  $X^l$  will be generated from some neighborhood of  $X^l$ . We refer to the reference (Lee et al., 2004) for the neighbourhood structure for the discrete variable  $\bar{x}$ . By globally we mean the components of  $X^{l+1}$  will be generated randomly within the search space. The method used for generating new points in the Markov chain involves the uniform distribution (75% globally) and a local technique (25% locally) as suggested in (Dekkers and Aarts, 1991). A random number Ran  $\in$  (0, 1) is generated. If Ran  $> 0.75$  then  $X^{l+1}$  is generated locally from the currently visited points; otherwise  $X^{l+1}$  is generated randomly (globally) for each Markov chain (Dekkers and Aarts, 1991).

The ASA algorithm is a memory based simulated annealing algorithm with a number of parameters of the cooling schedule. For the description of the parameters and their optimal values, see (Ali and Storey, 1997). Implementation of ASA to combinatorial optimization problems with parameter values can also be found in (Lee et al., 2004).

#### 4.2. differential evolution

The DE algorithm uses a population set *S*. The initial set

 $S = \{x_1, x_2, \ldots, x_N\}$ 

consists of *N* random points in the search space. A contraction process is then used to drive these points to the vicinity of the global minimizer. The contraction process involves replacing bad point(s) in *S* with better point(s), per iteration. In particular, DE attempts to replace all points in *S* by new points at each iteration. DE, therefore, progresses in an epoch or era base. During each epoch *k*, *N* new function values are evaluated on *N* trial points. Trial points are found using mutation and crossover.

In each iteration, *N* competitions are held to determine the members of *S* for the next iteration. The *i*th  $(i = 1, 2, ..., N)$  competition is held to replace  $x_i$  in *S*. Considering  $x_i$  as the target point a trial point  $y_i$  is found from two points (parents), the point  $x_i$ , i.e., the target point and the point  $\hat{x}_i$  determined by the mutation operation. In its mutation phase DE randomly selects three distinct points  $x_{p(1)}$ ,  $x_{p(2)}$  and  $x_{p(3)}$ , with replacement, from the current set *S*. None of these points should coincide with the current target point  $x_i$ . The weighted difference of any two points is then added to the third point which can be mathematically described as:

$$
\hat{x}_i = x_{p(1)} + F(x_{p(2)} - x_{p(3)}),\tag{35}
$$

where  $F > 0$  is a scaling factor, and  $x_{p(1)}$  is known as the base vector. If the point  $\hat{x}_i \notin \Omega$  then the mutation operation is repeated. The trial point  $y_i$ is found from its parents  $x_i$  and  $\hat{x}_i$  using the following crossover rule:

$$
y_i^j = \begin{cases} \hat{x}_i^j & \text{if } R^j \leq C_R \text{ or } j = I_i \\ x_i^j & \text{if } R^j > C_R \text{ and } j \neq I_i, \end{cases}
$$
 (36)

where  $I_i$  is a randomly chosen integer in the set  $I$ , i.e.,  $I_i \in I = \{1, 2, \ldots, n\}$ ; the superscript *j* represents the *j*th component of respective vectors;  $R^j \in$  $(0, 1)$ , drawn randomly for each *j*. The ultimate aim of the crossover rule (36) is to obtain the trial vector  $y_i$  with components coming from the components of target vector  $x_i$  and mutated vector  $\hat{x}_i$ . And this is ensured by introducing  $C_R$  and the set *I*. The targeting process continues until all members of *S* are considered. After all *N* trial points *yi* have been generated, acceptance is applied. In the acceptance phase the function value at the trial point,  $f(y_i)$ , is compared to  $f(x_i)$ , the value at the target point. If  $f(y_i) < f(x_i)$  then  $y_i$  replaces  $x_i$  in *S*, otherwise, *S* retains the original *xi*. Reproduction (mutation and crossover) and acceptance continues until some stopping conditions are met. MDE differs from DE in that MDE uses a distribution to determine the value of *F*, and it uses some controlled localization of searches using the base vector for rapid convergence (Kaelo and Ali, 2006). DE uses a fixed value of *F* in (35). We now define the MDE algorithm.

## ALGORITHM 2: The MDE Algorithm

## **Step 1. Determine the initial set**

 $S = \{x_1, x_2, \ldots, x_N\}$ 

where the points  $x_i$ ,  $i = 1, 2, \ldots, N$  are sampled randomly in  $\Omega$ ; evaluate  $f(x)$  at each  $x_i$ ,  $i = 1, 2, ..., N$ . Take  $N \gg n$ , *n* being the dimension of the function  $f(x)$ . Set iteration counter  $k = 0$ .

**Step 2. Determine best, worst point in** *S*. Determine the points  $x_{\text{max}}$  and  $x_{\text{min}}$ . If the stopping condition such as  $|f_{\text{max}} - f_{\text{min}}| \leq \epsilon$  is satisfied, then stop. The points  $x_{\text{max}}$  and  $x_{\text{min}}$  and their function values *f*max*, f*min are such that

$$
f_{\max} = \max_{x \in S} f(x)
$$
 and  $f_{\min} = \min_{x \in S} f(x)$ .

**Step 3. Generate points to replace points in** *S* for the next population (or iteration). For each  $x_i \in S$  ( $i = 1, 2, ..., N$ ), determine  $y_i$  by the following two operations:

– **Mutation**:

$$
\hat{x}_i = x_{tb} + F_i \left( x_{p(2)} - x_{p(3)} \right),\tag{37}
$$

where  $x_{tb}$  is the tournament best (Kaelo and Ali, 2006) and  $x_{p(2)}$ and  $x_{p(3)}$  are the remaining two out of the three random vectors from *S* and  $F_i \in [-1, -0.4] \cup [0.4, 1]$ , chosen randomly. The tournament selection is applied for each *i*. If  $\hat{x}_i \notin \Omega$  then we select another *Fi*.

– **Crossover**: Calculate the trial vector  $y_i$  corresponding to the target  $x_i$  from  $x_i$  and  $\hat{x}_i$  using the crossover rule (36).

**Step 4. Acceptance rule to replace points in** *S*. Select each trial vector  $y_i$  for the  $k + 1$  iteration using the acceptance criterion: replace  $x_i \in S$ with  $y_i$  if  $f(y_i) < f(x_i)$  otherwise retain  $x_i$ . Set  $k := k + 1$  and go to Step 2.

The DE algorithm (Kaelo and Ali, 2006; Storn and Price, 1997) does not require any properties of the function being optimized and it is easy to implement. Unlike the original DE algorithm, the MDE algorithm has only one parameter: the controlling factor in the crossover rule (36). We use the parameter values according to the suggestion made by (Ali and Törn, 2004).

## **5. Numerical Results**

In this section we present the numerical results of the optimization problems. The parameter values of the optimization problems are interest, inflation and growth rates. The interest rate  $(z_1)$  and the inflation rate  $(z_2)$  are taken to be 12% per annum (pa) and 5% pa respectively. They are quoted by the *Reserve Bank of South Africa* (Reserve Bank, South Africa). The growth rate  $(z_3)$  for demand for services is found to be  $6\%$  pa (Ali, 2006). We use an annual growth rate  $(z_4)$  for tariffs as  $3\%$  pa. Notice that this rate is less than the inflation rate. This is compensated for by the growth in demand. All results are obtained for  $d = 5$ . The maximization problems are functions of the installation year. Therefore, the maximization is carried out with respect to PoP installation, i.e. which PoP is installed at which point in time over the payback period so as to maximize  $A_p^m$  and  $B_p^m$ ,  $m=1, 2, 4, \ldots, \infty$ .

We used the ASA algorithm (Ali and Storey, 1997), presented in the previous section, to maximize the npv and  $irr$  defined by  $A_p^m$  and and  $B_p^m$ ,  $m = 1, 2, 4$ . These are all discrete variable problems. The constraints were satisfied by swapping. For example, if the first constraint in (33) was violated then we swap the position of installation between  $x_{10}$  and  $min\{x_1, x_6, x_9\}.$ 

We used the MDE algorithm (Kaelo and Ali, 2006) for the optimization problems involving continuous variables such as  $A_P^{\infty}$  and  $B_P^{\infty}$ . For the violation of constraints in the continuous problem a penalty value was used.

Numerical experiments with these problems have shown that except for  $A_P^{\infty}$  each of the other problems has a number of local minima. We have presented the best results of five independent runs. We have noticed that  $B_P^{\infty}$  is a more difficult problem than  $A_P^{\infty}$ . In particular,  $B_P^{\infty}$  needs higher number of function evaluations and cpu time to converge. Another difficulty associated with  $B_P^{\infty}$  is that of the occasional numerical instabilities in the solution of  $F(irr) = 0$ . Numerical instabilities occur when the gradient of *F* is high and when an iterate of the solution process of  $F(irr) = 0$  produces a negative *irr*. We discard the rollout order for which the instabilities occur. For example, a rollout order that gives a high  $(|F'(irr)| > 9 \times 10^3)$ 103) gradient of *F* is discarded and a different one is generated. Throughout the numerical calculation we have used  $irr = 50\%$  as an initial guess to the solution of  $F(irr)=0$ .

All optimization problems involve calculation of subscription fees  $Y_k$ which depends on installation years. However, the contribution of  $Y_k$  in  $A_P^m$  and  $B_P^m$  can be separated. Once the final installation years are known  $Y_k$  can be calculated. At the final solution we exclude the contribution of  $Y_k$  from  $A_p^m$  and  $B_p^m$  in order to see the results of the individual PoP. In Table IV, we therefore present the optimal installation year and the corresponding net present value of profits  $(P_{x_i}^v)$  due to each PoP. The npvs in Table IV are in millions of Rands. We do not present the npv of profits of each PoP for  $B_P^{\infty}$  in Table IV. Results for  $B_P^{\infty}$  will be presented later. The last row in Table IV represents the total npv  $(npv_{\text{pops}}^v)$  due to PoPs only. It is clear from Table IV that the total npv is dominated by the npv for PoPs *P*10*, P*12*, P*<sup>16</sup> and *P*<sup>25</sup> throughout all problems. This is expected as one can see from Table III that these PoPs are where the majority of the users are concentrated. It can be also seen that the installation years of these PoPs are in the beginning of the first year of the payback period for  $A_P^{\infty}$ . The installation years for these PoPs have a different pattern for  $B_P^{\infty}$ . One can see that, unlike  $B_P^{\infty}$ , the optimal rollout order for  $A_P^{\infty}$  follows a bi-modal pattern, i.e.  $x_i$  are either at the beginning or at the end of the payback period. It is interesting to note that the total npv for  $A_P^{\infty}$  is smaller than those for  $A_P^2$  and  $A_P^4$ . All 5 runs for  $A_P^{\infty}$  obtained the same optimal value. For each optimal *irr*, we have also presented the corresponding npv at the bottom of the last three columns of Table 4. These npvs are less than the optimized npvs presented at the bottom of the columns 6–8 of the same table, as expected. Next we compare the cpu times needed to solve both problems. We present the cpu times in Table 5. These are the times required to obtain the results in Tables 4 and 8. It is clear from Table 5 that both

## FINANCIAL OPTIMIZATION MODELS IN DATA NETWORKS 47

|                | $A_P^m$          |                  |                         |          |                  |                |                |          | $B_P^m$          |                  |                |          |                  |                |                |
|----------------|------------------|------------------|-------------------------|----------|------------------|----------------|----------------|----------|------------------|------------------|----------------|----------|------------------|----------------|----------------|
|                | $\boldsymbol{m}$ |                  |                         |          | $\boldsymbol{m}$ |                |                |          | m                |                  |                |          | $\boldsymbol{m}$ |                |                |
|                | $\mathbf{1}$     | $\mathbf 2$      | $\overline{4}$          | $\infty$ | $\mathbf{1}$     | $\overline{c}$ | $\overline{4}$ | $\infty$ | $\mathbf{1}$     | $\overline{c}$   | $\overline{4}$ | $\infty$ | $\,1$            | $\overline{2}$ | $\overline{4}$ |
| i              | $x_i$            |                  |                         |          | $P_{x_i}^v$      |                |                |          | $x_i$            |                  |                |          | $P_{x_i}^v$      |                |                |
| $\mathbf{1}$   | $\overline{c}$   | 6                | $\tau$                  | 1.26     | $-0.90$          | $-0.33$        | 1.49           | $-0.60$  | $\mathbf{1}$     | 8                | 18             | 3.08     | $-0.97$          | $-0.67$        | $-0.55$        |
| 2              | 3                | 3                | 12                      | 4.99     | $-2.91$          | $-7.23$        | $-7.16$        | $-1.13$  | 3                | 9                | 10             | 3.45     | $-2.91$          | $-1.87$        | $-8.90$        |
| 3              | $\overline{c}$   | $\mathbf{0}$     | 13                      | 1.34     | $-0.91$          | $-0.29$        | 0.60           | $-0.62$  | 3                | 5                | 19             | 0.93     | $-0.92$          | $-0.24$        | $-0.84$        |
| $\overline{4}$ | $\overline{0}$   | $\overline{4}$   | $\overline{\mathbf{3}}$ | 0.00     | 3.95             | 5.80           | 18.83          | 4.41     | 3                | 6                | 9              | 1.70     | 1.04             | 3.57           | 12.13          |
| 5              | 4                | $\mathbf{1}$     | 12                      | 1.48     | $-1.01$          | $-0.22$        | 0.75           | $-0.64$  | $\overline{c}$   | 6                | 10             | 0.59     | $-0.93$          | $-0.36$        | 1.06           |
| 6              | $\mathbf{0}$     | $\boldsymbol{0}$ | $\mathbf{1}$            | 0.00     | 3.99             | 10.04          | 21.11          | 4.46     | 2                | $\overline{7}$   | 18             | 3.91     | 2.09             | 2.44           | 1.36           |
| 7              | 4                | 5                | 11                      | 4.99     | $-1.50$          | $-2.77$        | $-3.59$        | $-1.13$  | $\overline{4}$   | 9                | 18             | 1.35     | $-1.50$          | $-1.39$        | $-1.55$        |
| 8              | $\boldsymbol{0}$ | $\boldsymbol{0}$ | 14                      | 4.99     | $-3.25$          | $-4.47$        | $-1.99$        | $-1.13$  | 4                | 6                | 18             | 2.51     | $-1.40$          | $-1.96$        | $-1.35$        |
| 9              | 1                | 3                | 6                       | 0.00     | 0.63             | 2.70           | 7.17           | 1.36     | 1                | 9                | 17             | 2.35     | 0.63             | $-0.51$        | 0.86           |
| 10             | $\mathbf{0}$     | $\boldsymbol{0}$ | $\mathbf{1}$            | 0.00     | 29.84            | 61.76          | 119.09         | 30.35    | $\boldsymbol{0}$ | 6                | 14             | 0.76     | 29.84            | 23.44          | 35.78          |
| 11             | $\boldsymbol{0}$ | $\boldsymbol{0}$ | $\boldsymbol{0}$        | 0.00     | 3.46             | 8.98           | 20.05          | 3.92     | $\overline{c}$   | 6                | 18             | 2.67     | 1.78             | 3.19           | 0.01           |
| 12             | $\bf{0}$         | $\boldsymbol{0}$ | $\mathbf{0}$            | 0.00     | 45.21            | 92.52          | 187.22         | 45.74    | 0                | $\boldsymbol{0}$ | 1              | 0.77     | 45.21            | 92.52          | 177.34         |
| 13             | 1                | 4                | 8                       | 0.01     | $-0.56$          | 0.47           | 2.61           | $-0.15$  | 4                | $\overline{4}$   | 11             | 0.63     | $-0.90$          | 0.47           | 1.89           |
| 14             | 4                | 8                | 10                      | 4.99     | $-1.98$          | $-2.63$        | $-8.85$        | $-1.13$  | $\mathfrak{2}$   | 9                | 12             | 3.88     | $-3.93$          | $-1.86$        | $-7.11$        |
| 15             | 1                | 1                | 3                       | 0.00     | 1.01             | 4.37           | 10.18          | 1.84     | 1                | 5                | 18             | 3.97     | 1.01             | 2.22           | 0.38           |
| 16             | $\boldsymbol{0}$ | $\mathbf{0}$     | $\boldsymbol{0}$        | 0.00     | 40.15            | 82.39          | 166.96         | 40.67    | $\boldsymbol{0}$ | $\overline{2}$   | 14             | 0.73     | 40.15            | 65.08          | 47.55          |
| 17             | 3                | 9                | 17                      | 4.99     | $-2.71$          | $-1.77$        | $-2.92$        | $-1.13$  | $\overline{c}$   | $\overline{2}$   | 12             | 0.97     | $-3.63$          | $-7.46$        | $-6.33$        |
| 18             | 1                | $\overline{2}$   | $\overline{2}$          | 0.00     | 3.07             | 8.00           | 20.04          | 4.45     | 4                | $\overline{4}$   | 16             | 1.68     | $-0.03$          | 5.85           | 3.84           |
| 19             | 3                | 7                | $\boldsymbol{0}$        | 4.98     | $-1.53$          | $-1.40$        | $-4.78$        | $-1.13$  | 4                | $\boldsymbol{9}$ | 16             | 0.98     | $-1.30$          | $-1.19$        | $-1.24$        |
| 20             | $\boldsymbol{0}$ | 3                | 3                       | 0.00     | 0.88             | 2.68           | 8.50           | 1.34     | 4                | $\overline{7}$   | 11             | 4.63     | $-0.61$          | 0.67           | 4.49           |
| 21             | $\overline{2}$   | 6                | 17                      | 2.77     | $-1.22$          | $-0.76$        | $-0.60$        | $-0.93$  | 4                | $\overline{4}$   | 11             | 1.70     | $-1.10$          | $-0.78$        | 0.02           |
| 22             | $\overline{4}$   | 4                | 14                      | 0.05     | $-0.91$          | 0.41           | 0.96           | $-0.20$  | 3                | 4                | 12             | 3.37     | $-0.73$          | 0.41           | 1.54           |
| 23             | 1                | 4                | 18                      | 4.99     | $-3.46$          | $-3.81$        | $-1.73$        | $-1.13$  | 4                | 6                | 9              | 2.38     | $-1.60$          | $-2.75$        | $-5.42$        |
| 24             | $\overline{4}$   | $\mathfrak{2}$   | $\mathbf{0}$            | 0.00     | $-0.71$          | 2.29           | 7.66           | 0.83     | 4                | 3                | 15             | 0.82     | $-0.71$          | 1.97           | 1.63           |
| 25             | $\boldsymbol{0}$ | $\boldsymbol{0}$ | $\boldsymbol{0}$        | 0.00     | 24.70            | 51.48          | 105.09         | 25.20    | $\boldsymbol{0}$ | 7                | 19             | 0.79     | 24.70            | 14.28          | 3.98           |
| 26             | 4                | $\mathbf{1}$     | 18                      | 2.67     | $-1.10$          | $-1.14$        | $-0.76$        | $-0.93$  | $\mathbf{1}$     | 4                | 16             | 2.37     | $-1.41$          | $-0.78$        | $-0.45$        |
| 27             | 1                | 8                | 3                       | 0.07     | $-0.59$          | $-0.49$        | 3.28           | $-0.20$  | $\overline{4}$   | $\overline{4}$   | 18             | 2.82     | $-0.91$          | 0.41           | $-0.37$        |
| 28             | 1                | 8                | 10                      | 4.99     | $-3.43$          | $-1.85$        | $-4.86$        | $-1.13$  | 3                | 9                | 11             | 2.67     | $-2.11$          | $-1.48$        | $-4.39$        |
| 29             | $\boldsymbol{0}$ | $\overline{4}$   | 19                      | 0.14     | $-0.64$          | 0.43           | $-0.75$        | $-0.18$  | $\boldsymbol{0}$ | 6                | 12             | 1.90     | $-0.64$          | 0.04           | 1.57           |
| 30             | $\overline{c}$   | 9                | 3                       | 0.00     | 0.89             | $-0.31$        | 12.01          | 2.39     | $\overline{4}$   | 5                | 18             | 1.43     | $-0.42$          | 2.74           | 0.59           |
| 31             | 4                | 1                | 14                      | 0.00     | $-0.71$          | 2.59           | 2.17           | 0.84     | 3                | $\overline{7}$   | 15             | 1.85     | $-0.32$          | 0.38           | 1.65           |
| 32             | 4                | $\tau$           | 19                      | 3.99     | $-1.20$          | $-1.09$        | $-1.04$        | $-1.09$  | 4                | 8                | 16             | 2.92     | $-1.20$          | $-1.08$        | $-0.84$        |
| 33             | $\overline{4}$   | 6                | 16                      | 4.99     | $-1.30$          | $-1.52$        | $-1.20$        | $-1.13$  | 4                | $\tau$           | 12             | 1.07     | $-1.29$          | $-1.37$        | $-1.55$        |
| 34             | 4                | 9                | 12                      | 4.99     | $-1.40$          | $-1.29$        | $-2.42$        | $-1.13$  | 3                | 5                | 11             | 2.99     | $-1.72$          | $-2.26$        | $-2.67$        |
| 35             | 1                | 9                | 12                      | 0.00     | $-0.16$          | $-0.70$        | 2.39           | 0.34     | 4                | 6                | 8              | 4.09     | $-0.80$          | 0.45           | 3.79           |
| 36             | 4                | $\overline{7}$   | 13                      | 4.99     | $-1.60$          | $-2.26$        | $-3.51$        | $-1.13$  | $\overline{2}$   | 5                | 6              | 0.82     | $-2.71$          | $-3.21$        | $-6.93$        |
|                |                  |                  |                         |          | 122.04           | 300.58         | 672.01         | 150.17   |                  |                  |                |          | 109.66           | 188.90         | 250.97         |

*Table 4.* Optimal rollout order and corresponding npv in millions of Rands

algorithms required longer time to solve  $B_p^m$  than  $A_p^m$ . In particular, the cpu time of  $B_P^{\infty}$  is much higher than that of  $A_P^{\infty}$ . This shows that the problem  $B_P^{\infty}$  is a more difficult than  $A_P^{\infty}$ .

The npv for the *i*th PoP presented in Table 4 is its portion of contribution in the total  $npv_{\text{pops}}^v$ . The net present value of profits in each year generated by all PoPs can also be presented. For example, Table 6 presents

| $\boldsymbol{m}$ | $1 \quad 2$                                                                 | -3. | 4 | $\infty$ |
|------------------|-----------------------------------------------------------------------------|-----|---|----------|
|                  | $A_p^m$ 0.86 2.81 4.22 5.87 2.56<br>$B_p^{\frac{r}{m}}$ 1.14 3.09 5.11 6.67 |     |   | 9.38     |

*Table 5.* cpu times required to obtain the results in Tables IV and VIII

*Table 6.* Yearly cashflows in millions of Rands for  $A_P^1$ 

|                | $CF^v_i$  | $CF_i$    |
|----------------|-----------|-----------|
| $\theta$       | $-38.591$ | $-38.591$ |
|                | 5.449     | 6.103     |
| $\overline{2}$ | 23.093    | 28.968    |
| 3              | 28.908    | 40.614    |
| $\overline{4}$ | 4.854     | 7.638     |
| $\varsigma$    | 98.335    | 173.300   |
|                | 122.048   | 218.032   |

these values due to all PoPs for  $A_P^1$ . In Table 6, *i* is year index,  $CF_i^v$  is the net present value of cashflow and  $CF_i$  is the cashflow at year *i*. It can be seen in Table 6 that the total npv of cashflow is 122.048 which is equal to the total npv due to all PoPs in Table 4 (see column 6). The *irr* of the cashflows  $CF<sub>i</sub>$  is 64.98%. If we include the contribution of the subscription fees in *CFi* then the *irr* becomes 64.83%. Both of these *irr* are less than the optimal *irr* (99.67%) in  $B_p^1$  (see Table 9 later), as expected.

Before presenting the total npv and *irr* from the entire network, we describe how the  $Y_k$  values are obtained from a rollout order. For example, the optimal rollout order for  $A<sub>p</sub><sup>1</sup>$  is to install 10, 8, 4, 3 and 11 number of PoPs in year 0 to year 4 respectively (see column 2 in Table 4). The yearly usage for this rollout order is presented in Table 7. The data under year 0 represents the usage in year 0 from 10 PoPs. The data under year 1 is the total usage in year 1, i.e.,  $19967.601$  gb is the result of a  $6\%$  pa increment on usage from the 10 PoPs installed in year 0 and 5285.541 gb is also an increased usage from 8 PoPs installed in year 1. The total yearly usage in the last row in this table shows that none of these usages is double the usage of the previous year. Therefore  $Y_k$  can easily be calculated using the total yearly usage from a table such as Table 7.

We now present the optimal rollout order and the cashflows generated for  $B_P^{\infty}$ . These are presented in Table 8 where  $c_{x_i}$  represents costs and *r<sub>xi</sub>* revenues generated at *x<sub>i</sub>*. Therefore the cashflow  $CF_i = r_{x_i} - c_{x_i}$ ,  $i =$ 1,..., 37. The cashflows  $CF_i$ ,  $i = 38, \ldots, 42$ , are due to the subscription

| $year \rightarrow$ | $\theta$  |                       | 2                                 | ٩                                             | 4                                                         |
|--------------------|-----------|-----------------------|-----------------------------------|-----------------------------------------------|-----------------------------------------------------------|
|                    | 18837.360 | 19967.601<br>5285.541 | 21165.657<br>5602.673<br>3527.609 | 22435.596<br>5938.833<br>3739.265<br>1671.671 | 23781.731<br>6295.126<br>3963.620<br>1771.971<br>9139.646 |
| Total              | 18837.360 | 25253.142             | 30295.939                         | 33785.365                                     | 44952.094                                                 |

*Table 7.* Usage in gb per year due to optimal rollout order for  $A^1$ <sup>*P*</sup></sup>

fees. The column under  $P_{r_i}$  represents the order at which the PoPs are installed. For example, the  $P_{r_1} = 5$ th PoP was installed at first and the  $P_{r_36} =$ 20th PoP was at last. The results for  $CF_i$ ,  $r_{x_i}$  and  $c_{x_i}$  in Table 8 are in millions of Rands. The data under the column under  $x_i$  in Table 8 and in Table 4 for  $B_P^{\infty}$  are the same, except in Table 8 they are presented in the order at which the PoPs are installed. The *i*th cashflow presented in Table 8 is not the cashflow generated by the *i*th PoP. The *i*th  $(i = 1, 2, \ldots, 36)$  cashflow is generated by the *i*th PoP installed at *xi* and by all PoPs that are installed prior to the *i*th PoP. The resulting *irr* for the cashflows presented in Table 8 is 1353*.*31%. In the next table we present the optimal function values for all problems. It is clear from Table 9 that the npv  $f_p$  increases as *m* increases from 1 to 4. However,  $f_p$  decreases for  $m = \infty$ . In this particular problem, five independent runs produced the same minimum value. It is possible that each of these runs got trapped in a less than optimal solution. On the other hand, the *irr* increases with *m* for all values of *m*.

A comparison of the npvs in Tables 4 and 9 shows that the effect of the subscription fee is very little. However, numerical experiments have shown that  $B_p^m$  is very sensitive to the  $Y_k$  values. For example, if we double the yearly subscription fee  $X_0$  then the optimal *irr* for  $B_P^{\infty}$  drops to 732.88% from 1353*.*31%. Besides, the number of function evaluations (in this case the solution of  $F(irr) = 0$ ) increases by about 19%.

We now sum-up this section by noting that the mathematical model developed, for the purpose of assisting the investors, has been tested on a practical network problem. Results obtained in Table 9 shows that the optimization technique can potentially be used in assessing the commercial viability of a network project. For example, when the investors make an investment they expect an *irr* from the investment to make a profit. If the optimized *irr* is higher than their expected *irr* then the investors will receive higher returns on their investment, otherwise the investment will not be profitable to them. Therefore, the methodology presented here can guide the investors prior to any investment is made.

| i                       | $P_{r_i}$      | $x_i$ | $CF_i$   | $\dot{i}$ | $CF_i$  | $c_{x_i}$ | $r_{x_i}$ |
|-------------------------|----------------|-------|----------|-----------|---------|-----------|-----------|
| $\mathbf{1}$            | 5              | 0.59  | $-1.65$  | 38        | 0.00    | 1.657     | 0.000     |
| $\overline{c}$          | 13             | 0.63  | $-1.64$  | 39        | $-0.05$ | 1.742     | 0.094     |
| 3                       | 16             | 0.73  | 0.68     | 40        | $-0.05$ | 2.339     | 3.020     |
| $\overline{\mathbf{4}}$ | 10             | 0.76  | 3.04     | 41        | $-0.05$ | 3.113     | 6.153     |
| 5                       | 12             | 0.77  | 7.03     | 42        | $-0.06$ | 3.992     | 11.025    |
| 6                       | 25             | 0.79  | 9.61     |           |         | 5.006     | 14.625    |
| $\overline{7}$          | 36             | 0.82  | 9.20     |           |         | 6.475     | 15.679    |
| 8                       | 24             | 0.83  | 9.46     |           |         | 8.045     | 17.507    |
| 9                       | 3              | 0.93  | 9.52     |           |         | 11.606    | 21.132    |
| 10                      | 17             | 0.97  | 7.55     |           |         | 16.124    | 23.676    |
| 11                      | 19             | 0.98  | 6.93     |           |         | 20.725    | 27.661    |
| 12                      | 33             | 1.07  | 6.02     |           |         | 27.765    | 33.794    |
| 13                      | $\overline{7}$ | 1.35  | 2.47     |           |         | 42.940    | 45.415    |
| 14                      | 30             | 1.43  | 8.37     |           |         | 60.556    | 68.934    |
| 15                      | 18             | 1.70  | 22.65    |           |         | 86.731    | 109.389   |
| 16                      | 21             | 1.70  | 22.13    |           |         | 113.432   | 135.565   |
| 17                      | $\overline{4}$ | 1.70  | 36.66    |           |         | 140.180   | 176.8413  |
| 18                      | 31             | 1.85  | 42.95    |           |         | 173.067   | 216.026   |
| 19                      | 29             | 1.90  | 46.10    |           |         | 208.253   | 254.357   |
| 20                      | 9              | 2.35  | 60.50    |           |         | 265.027   | 325.536   |
| 21                      | 26             | 2.37  | 60.07    |           |         | 322.932   | 383.007   |
| 22                      | 23             | 2.38  | 44.44    |           |         | 381.136   | 425.578   |
| 23                      | 8              | 2.51  | 33.80    |           |         | 446.577   | 480.379   |
| 24                      | 11             | 2.67  | 72.93    |           |         | 521.478   | 594.412   |
| 25                      | 28             | 2.67  | 53.39    |           |         | 596.475   | 649.865   |
| 26                      | 27             | 2.82  | 62.41    |           |         | 681.146   | 743.559   |
| 27                      | 32             | 2.92  | 57.96    |           |         | 772.202   | 830.164   |
| 28                      | 34             | 2.99  | 43.09    |           |         | 868.480   | 911.573   |
| 29                      | $\mathbf{1}$   | 3.08  | 49.62    |           |         | 971.181   | 1020.809  |
| 30                      | 22             | 3.37  | 64.50    |           |         | 1096.572  | 1161.078  |
| 31                      | $\overline{2}$ | 3.45  | 3.24     |           |         | 1228.293  | 1231.542  |
| 32                      | 14             | 3.88  | $-73.59$ |           |         | 1396.198  | 1322.602  |
| 33                      | 6              | 3.91  | 31.08    |           |         | 1566.362  | 1597.444  |
| 34                      | 15             | 3.97  | 91.58    |           |         | 1741.623  | 1833.213  |
| 35                      | 35             | 4.09  | 127.57   |           |         | 1928.862  | 2056.441  |
| 36                      | 20             | 4.63  | 201.98   |           |         | 2169.104  | 2371.088  |
| 37                      |                | 5.00  | 88.44    |           |         | 277.325   | 365.768   |
|                         |                |       |          |           |         |           |           |

*Table 8.* Optimal rollout order vs cashflow in millions of Rands for  $B_P^{\infty}$ 

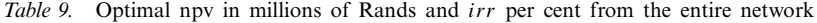

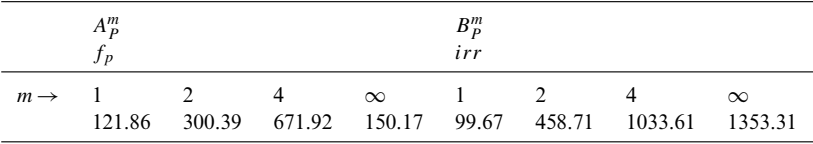

## **6. Conclusion**

We model two financial optimization problems and optimally determines the PoP rollout order of a network using the global optimization algorithms. This determines if the investors or the operators can achieve their profitability targets. When more than one architecture can be used in a certain PoP location, it is not clear upfront which architecture is the most profitable. The methodology presented here can easily handle this by reconfiguring the network. The optimization results can be used to configure a network from which test data can be generated. The test data can then be used to validate the network and therefore the design methodology. The solutions of the optimization problems can therefore provide an investment policy for investors in a data network. For instance, the optimization results such as *irr* can help the investors in adjusting the tariff to have a greater access in the competitive market. Therefore, our methodology can guide the investors. Furthermore, we have taken a combined telephone and data network, although our methodology can be applied separately to either.

The methodology can easily be extended to a decision engine in conjunction with the network design which will be capable of suggesting optimum network configurations to the network designer based on a range of hard and soft inputs such as the cost of the network, the ability to expand the network and the ability to meet the financial targets. Our ongoing research includes an integrated design methodology and software program that can be used to optimize a network.

## **References**

- 1. Ali, M.M., Opermann, C., Thomas B. and Walmarans, L. (2003), Optimal placement of backbone structures in a rural telecommunication network. In: *Optimization and Industry: New Frontiers*, Pardalos, P. and Korotkich, V. (eds.), Kluwer Academic Publishers, pp. 241–257.
- 2. Ali, M.M. (2006), Global optimization models in data networks-a case study, *Computers and Operations Research*, 33(5), 1437–1458.
- 3. Sydsaeter, K. and Hammond, P.J. (1997), *Mathematics for Economic Analysis*, Prentice-Hall.
- 4. Weston, J.F. (2001), *Finance and Accounting for Non-financial Managers*, McGraw-Hill.
- 5. Nocedal, J. and Wright, S.J. (1999), *Numerical Optimization*, Springer Verlag.
- 6. Hull, J.C. (1995), *Introduction to futures and options markets*, Prentice Hall.
- 7. Network Solution Group. *Alcatel Altech Telecoms*, South Africa, private communication.
- 8. Aarts, E.H.L. and Korst, J.H.M. (1989), *Simulated Annealing and Boltzmann Machines*, Wiley, Chichester.
- 9. Kirkpatrick, S., Gelatt, C.D. and Vecchi, M.P. (1983), Optimization by simulated annealing, *Science*, 220, 671–680.
- 10. Kaelo, P. and Ali, M.M. (2006), A numerical study of some modified differential evolution algorithms, *European Journal of Operations Research*, 169(3), 1176–1184.
- 11. Storn, R. and Price, K. (1997), Differential evolution a simple and efficient heuristic for global optimization over continuous spaces, *Journal of Global Optimization*, 11, 341–359.
- 12. Dekkers, A. and Aarts, E. H. L. (1991), Global Optimization Simulated Annealing, *Mathematical Programming*, 50, 367–393.
- 13. Ali, M. M. and Storey, C. (1997), Aspiration based simulated annealing algorithm, *Journal of Global Optimization*, 11, 181–191.
- 14. Lee, H. W. J., Ali, M. M. and Wong, K. (2004), Global optimization for a class of optimal discrete-valued control problem, *Dynamics of Continuous, Discrete and Impulsive Systems, Series B*, 11(6), 735–756..
- 15. Ali, M. M. and Torn, A. (2004), Population set based global optimization algorithms: ¨ some modifications and numerical studies, *Computers and Operations Research*, 31, 1703–1725.
- 16. *The Reserve Bank of South Africa*. www.reservebank.co.za.